## **Root locus**

The given TFs are:  $(s) = \frac{1}{s(s+1)(s+2)}$  $G_{p1}(s) = \frac{1}{s(s+1)(s+2)}, G_{p2}(s) = \frac{1}{(s+0.8+3j)(s+0.8-3j)}$ 1  $\frac{1}{(s+0.8+3j)(s+0.8-j)}$ >> Gp1=tf(1,poly([0 -1 -2])) Transfer function: 1 ----------------  $s^3 + 3 s^2 + 2 s$ >> Gp2=tf(1,poly([-0.8-3\*i -0.8+3\*i])) Transfer function: 1 -----------------  $s^2 + 1.6 s + 9.64$ >> G=Gp1\*Gp2 Transfer function: 1 ----------------------------------------------  $s^{5}$  + 4.6  $s^{4}$  + 16.44  $s^{3}$  + 32.12  $s^{2}$  + 19.28 s

Using Matlab:

>> rlocus(G)

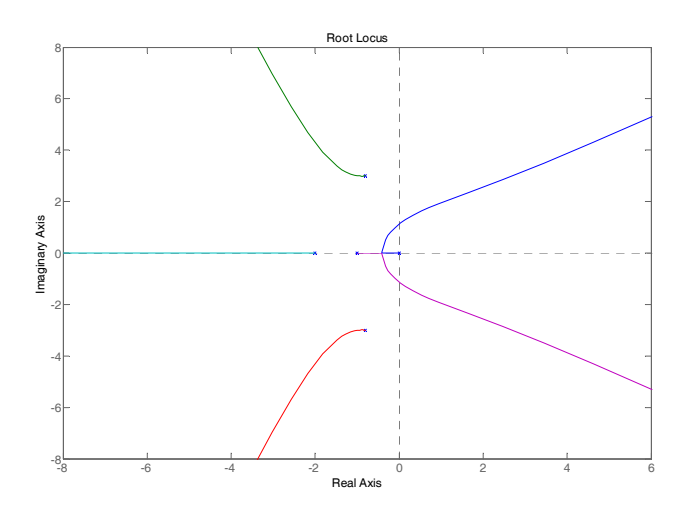

**Figure 1 Root locus produced using rlocus(.)** 

The graphical method:

The open loops poles (there are no zeros) are obviously  $0, -1$ ,  $-2$  from the  $1<sup>st</sup> TF$  and  $0.8\pm3$ j from the  $2<sup>nd</sup> TF$  but it can also be found using Matlab:

```
>> [p, z] = pzmap(G)p = 0 
  -0.80000000000000 + 3.00000000000000i 
  -0.80000000000000 - 3.00000000000000i 
  -2.00000000000001 
  -1.00000000000000 
z = Empty matrix: 0-by-1
```
Note: The steps shown here are at a different sequence that those presented in your handout (chapter 4, last page).

**Step 1:** Draw the OL poles and zeros:

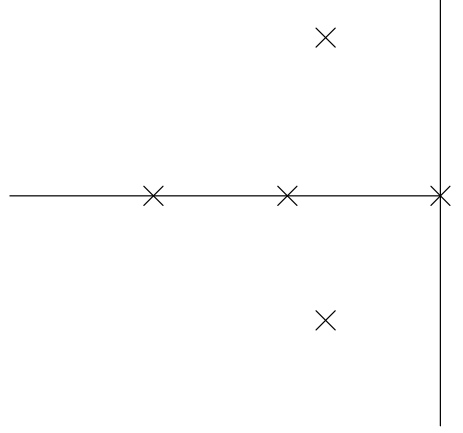

**Figure 2 OL poles and zeros** 

**Step 2:** Determine which parts of the real axis belong to the RL:

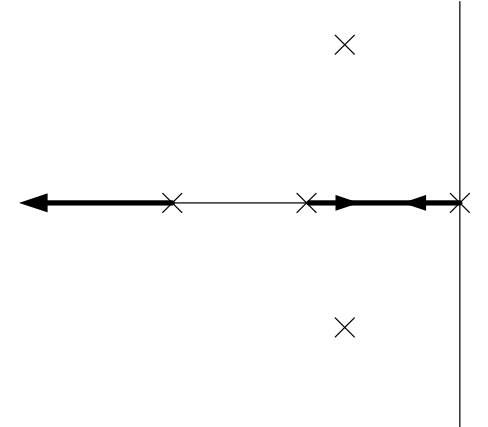

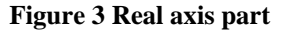

**Step 3:** The Break in/out points can be found from  $\frac{dA}{dr} = 0$ *ds*  $\frac{dk}{l} = 0$  where  $k(s)$  is found using the CL CE:  $k = -s(s+1)(s+2)(s+0.8+3j)(s+0.8-3j)$ 

It will be easier if we first do the multiplication. This product is already calculated from:

>> G

Transfer function: 1 ----------------------------------------------  $s^{5}$  + 4.6  $s^{4}$  + 16.44  $s^{3}$  + 32.12  $s^{2}$  + 19.28 s To isolate the OL denominator: >> [n, d]=tfdata(G,'v')  $n =$  0 0 0 0 0 1  $d =$  Columns 1 through 4 1.00000000000000 4.60000000000000 16.44000000000000 32.12000000000001 Columns 5 through 6 19.28000000000000 0

To speed up the calculations (for our system) we have that k=-OL Denominator and hence:

```
>> dd=[5*d(1) 4*d(2) 3*d(3) 2*d(4) d(5)] 
dd = 
   Columns 1 through 4 
    5.00000000000000 18.40000000000000 49.32000000000001 
64.24000000000001 
   Column 5 
   19.28000000000000
```
Note: Be **very** careful when you use the above trick!!!

```
The solution of \frac{dA}{dt} = 0ds
                \frac{dk}{l} = 0:
>> roots(dd) 
ans = 
  -0.83563600935911 + 2.26917322324496i 
 -0.83563600935911 - 2.26917322324496i -1.59539068314996 
  -0.41333729813182
```
Hence the accepted solution (break out point) is the last one as the  $-1.59$  is a point on the real that is not in the RL (use your mouse pointer on the Matlab figure to crosscheck your answer).

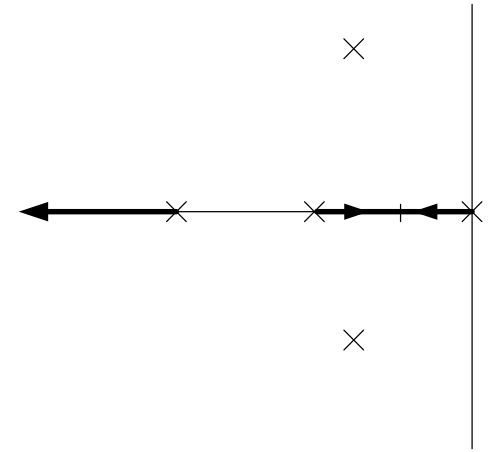

**Figure 4 Break out point** 

**Step 4:** There are  $n_p - n_z = 5$  asymptotes and the point of intersection with the real axis:

$$
s = -\frac{\sum_{i=1}^{n_p} p_i - \sum_{i=1}^{n_z} z_i}{n_p - n_z}
$$

The poles are: >> pj=-p  $pi =$  0 0.80000000000000 - 3.00000000000000i 0.80000000000000 + 3.00000000000000i 2.00000000000001 1.00000000000000

```
And hence: 
>> sum(pj)/5 
ans = 
    0.92000000000000
```
Hence  $s=0.92$ 

The angles of the asymptotes with the real axis are:

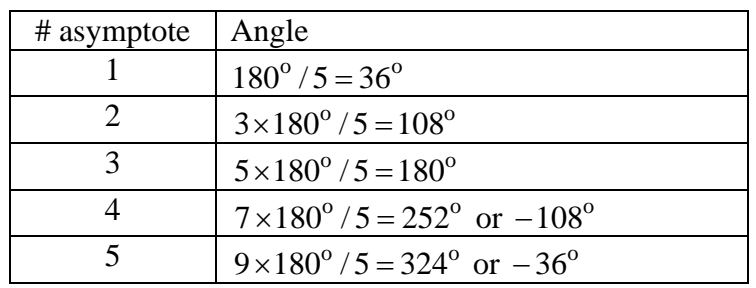

The last 2 can also be found using the symmetry of the RL.

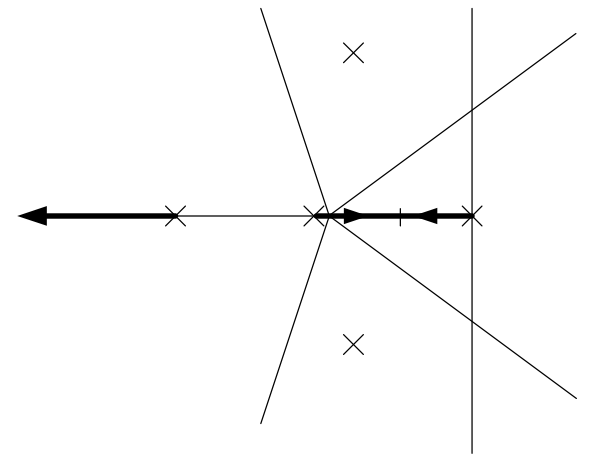

**Figure 5 Asymptotes** 

**Step 5:** The angle of departure from the complex poles is found using the following drawing:

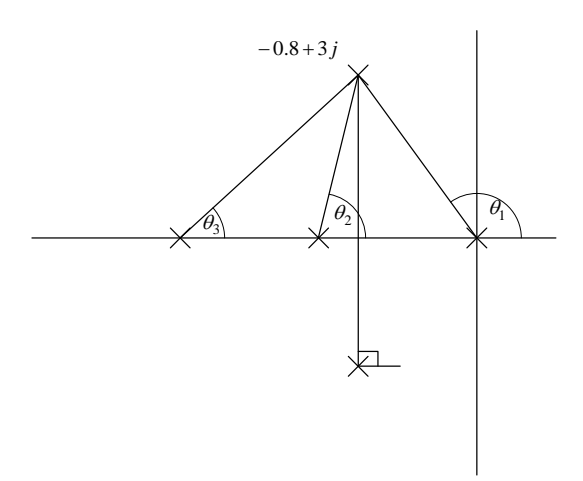

**Figure 6 Calculation of departure angle** 

$$
\theta_3 = \tan^{-1} \left( \frac{3}{1.2} \right) = 68.2^{\circ}
$$
  
\n
$$
\theta_2 = \tan^{-1} \left( \frac{3}{0.2} \right) = 86.2^{\circ}
$$
  
\n
$$
\tan^{-1} \left( \frac{3}{0.8} \right) = 75^{\circ} \Rightarrow \theta_2 = 180^{\circ} - 75^{\circ} = 105^{\circ}
$$

So the angle of departure is  $180^{\circ} - 68.2^{\circ} - 86.2^{\circ} - 105^{\circ} - 90^{\circ} = -169.4^{\circ}$ 

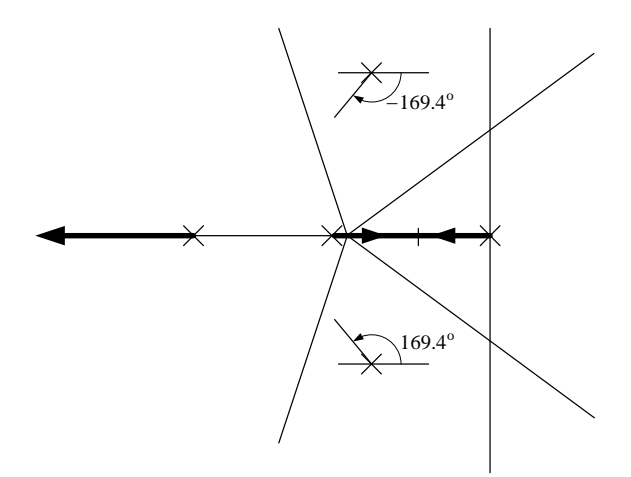

**Figure 7 Angle of departure** 

**Step 6:** The last point is the point of intersection with the imaginary axis. To do that we place at the CL CE *s*=*j*ω:

$$
s^5 + 4.6s^4 + 16.44s^3 + 32.12s^2 + 19.28s + k = 0 \Leftrightarrow
$$
  
\n
$$
j\omega^5 + 4.6\omega^4 - 16.44j\omega^3 - 32.12\omega^2 + 19.28j\omega + k = 0 \Rightarrow
$$
  
\n
$$
\left\{\omega^5 - 16.44\omega^3 + 19.28\omega = 0\right\}
$$
  
\n
$$
\left\{\omega^4 - 32.12\omega^2 + k\right\}
$$
  
\n
$$
\left\{\omega^4 - 16.44\omega^2 + 19.28 = 0\right\}
$$
  
\n
$$
\left\{4.6\omega^4 - 32.12\omega^2 + k\right\}
$$
  
\n
$$
\Rightarrow \text{roots} \left(110 - 16.44019.281\right)
$$
  
\nans =  
\n
$$
3.89473818599817
$$
  
\n
$$
-3.89473818599818
$$
  
\n
$$
1.12739277207531
$$
  
\n
$$
-1.12739277207531
$$

To find the accepted value:

```
\gg w=3.89473818599817; k=-4.6*w^4+32.12*w^2
k = -5.712235468221927e+002 
\gg w=1.12739277207531; k=-4.6*w^4+32.12*w^2
k = 33.39378682219768
```
Hence the accepted value is 1.12739277207531 and hence the gain is 33.4

Now we have all that we need to sketch the root locus:

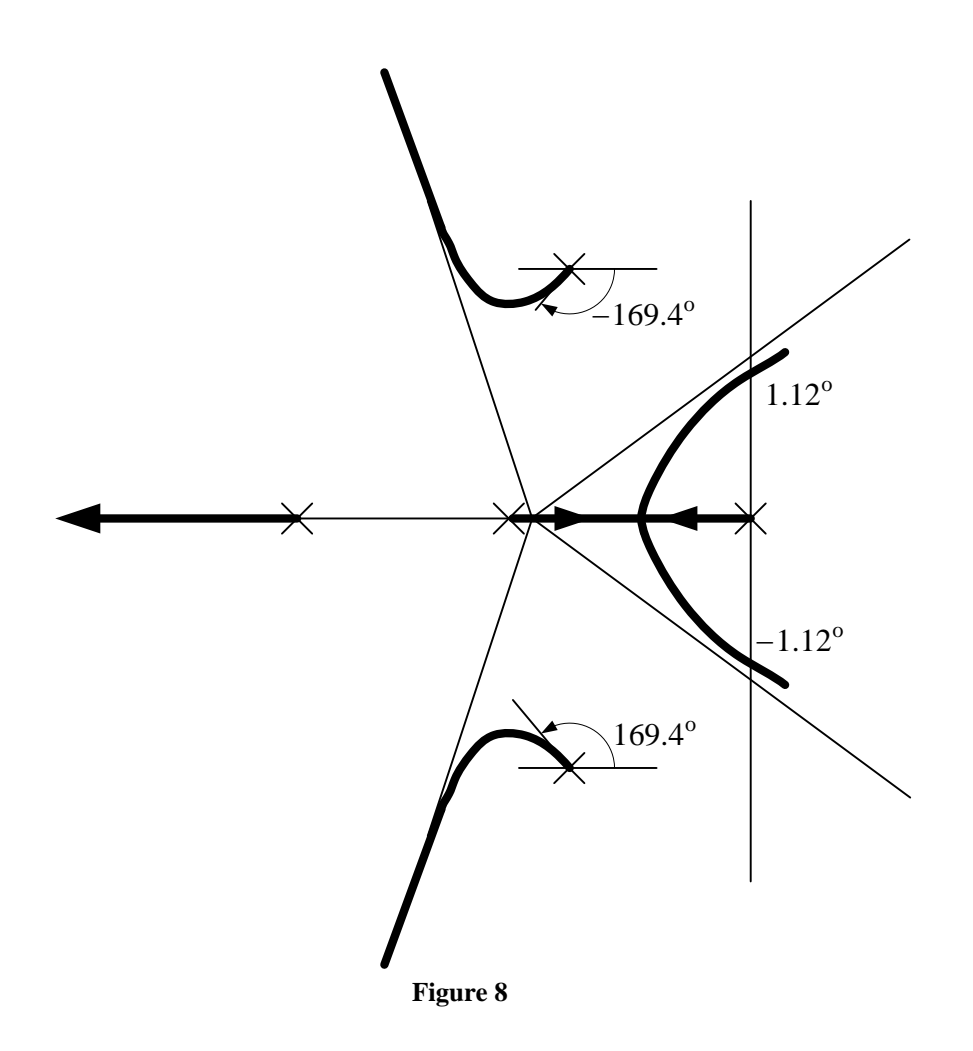

The given TFs are:  $(s) = \frac{1}{s(s+1)(s+2)}$  $G_{p1}(s) = \frac{1}{s(s+1)(s+2)}, G_{p2}(s) = \frac{(s+2+5j)(s+2-5j)}{(s+0.8+3j)(s+0.8-3j)}$  $G_{p2}(s) = \frac{(s+2+5j)(s+2-5j)}{(s+0.8+3j)(s+0.8-3)}$  $2+5j(x+2-5)$  $2(s) = \frac{1}{(s+0.8+3j)(s+0.8-1)}$  $=\frac{(s + 2 + 5j)(s + 2 - (s + 2))}{(s + 2 + 5j)(s + 2)}$ Note: This is a difficult one >> gp1=tf(1,poly([0 -1 -2])) Transfer function: 1 ----------------  $s^3 + 3 s^2 + 2 s$ >> gp2=tf(poly([-0.8-3\*i -0.8+3\*i]),poly([-0.8-3\*i -0.8+3\*i])) Transfer function:  $s^2 + 1.6 s + 9.64$ -----------------  $s^2 + 1.6 s + 9.64$ >> gp2=tf(poly([-2-5\*i -2+5\*i]),poly([-0.8-3\*i -0.8+3\*i])) Transfer function:  $s^2 + 4 s + 29$ -----------------  $s^2 + 1.6 s + 9.64$ >> g=gp1\*gp2 Transfer function:  $s^2 + 4 s + 29$ ----------------------------------------------  $s^{5}$  + 4.6  $s^{4}$  + 16.44  $s^{3}$  + 32.12  $s^{2}$  + 19.28 s

## Using Matlab:

>> rlocus(G)

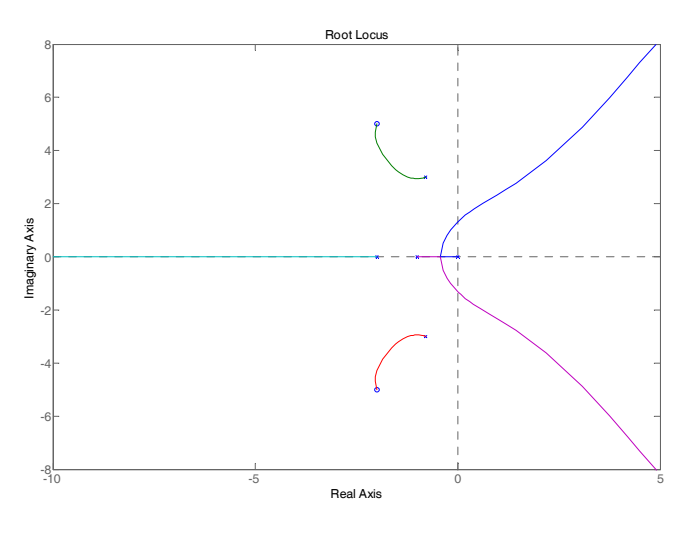

**Figure 9 Root locus produced using rlocus(.)** 

The graphical method:

The open loops poles are obviously 0, -1, -2 from the  $1<sup>st</sup> TF$  and -0.8 $\pm 3j$  from the  $2<sup>nd</sup>$ TF. The zeros are -2±5j but it can also be found using Matlab: >> [p,z]=pzmap(G) >> [p,z]=pzmap(g)  $p =$  0 -0.80000000000000 + 3.00000000000000i  $-0.800000000000000 - 3.00000000000000001$  -2.00000000000001 -1.00000000000000  $z =$ 

Note: The steps shown here are at a different sequence that those presented in your handout (chapter 4, last page).

 -2.00000000000000 + 5.00000000000000i -2.00000000000000 - 5.00000000000000i

**Step 1:** Draw the OL poles and zeros:  $\bigcirc$  $\times$  $\times$  $\bigcirc$ 

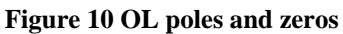

**Step 2:** Determine which parts of the real axis belong to the RL:

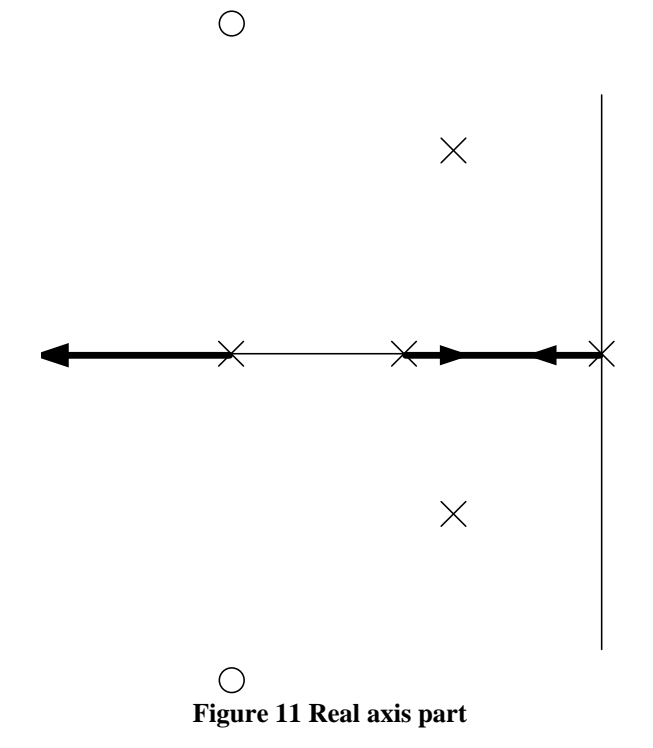

```
Step 3: The Break in/out points can be found from \frac{dA}{dr} = 0ds
                                               \frac{dk}{l} = 0 where k(s) is found using
the CL CE: k = \frac{-s(s+1)(s+2)(s+0.8+3j)(s+0.8-3j)}{(s+1)(s+2)(s+1)}(s+2+5j)(s+2-5j)k = \frac{-s(s+1)(s+2)(s+0.8+3j)(s+0.8-3j)}{s+0.8j}2+5j)(s+2-5)3(x+2)(s+0.8+3j)(s+0.8-3)+2+5j)(s+2-
             =\frac{-s(s+1)(s+2)(s+0.8+3j)(s+0.8-1)}{s+1}(note: try to clearly understand the following steps) 
>> [n, d]=tfdata(g,'v') 
dd=[5*d(1) 4*d(2) 3*d(3) 2*d(4) d(5)] 
nd=[5*d(1) 4*d(2) 3*d(3) 2*d(4) d(5)] 
roots(conv(dd,n)-conv(d,nd)) 
n = 
      0 0 0 1 4 29 
d = Columns 1 through 4 
    1.00000000000000 4.60000000000000 16.44000000000000 
32.12000000000001 
   Columns 5 through 6 
   19.28000000000000 0 
dd = 
   Columns 1 through 4 
    5.00000000000000 18.40000000000000 49.32000000000001 
64.24000000000001 
   Column 5 
   19.28000000000000 
nd = 
   Columns 1 through 4 
    5.00000000000000 18.40000000000000 49.32000000000001 
64.24000000000001 
   Column 5 
   19.28000000000000 
ans = 
  -0.72486921028210 + 3.06190964590823i 
 -0.72486921028210 - 3.06190964590823i -0.83563600935911 + 2.26917322324497i
```
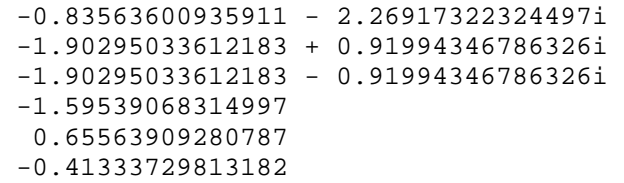

Hence the accepted solution (break out point) is -0.41 (use your mouse pointer on the Matlab figure to crosscheck your answer).

 $\bigcirc$ 

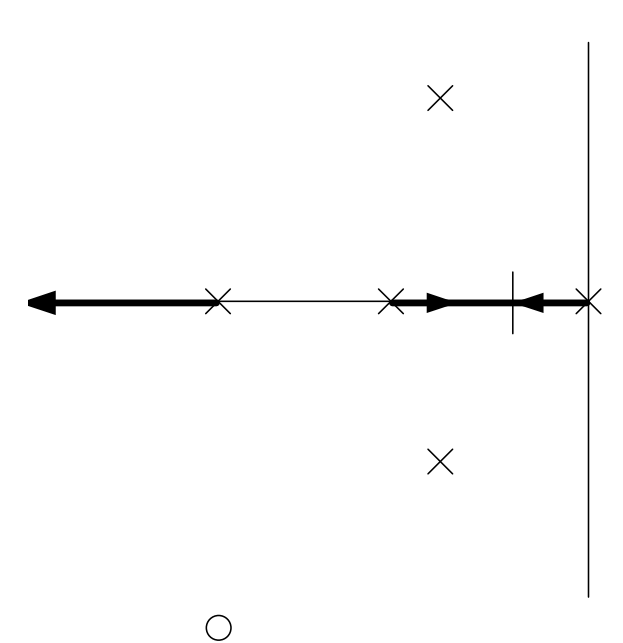

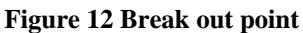

**Step 4:** There are  $n_p - n_z = 5 - 2 = 3$  asymptotes and the point of intersection with the real axis:

$$
s = -\frac{\sum_{i=1}^{n_p} p_i - \sum_{i=1}^{n_z} z_i}{n_p - n_z}
$$

```
>> pj=-p 
pj = 
 0 
 0.80000000000000 - 3.00000000000000i 
   0.80000000000000 + 3.00000000000000i 
   2.00000000000001 
  1.00000000000000 
>> zj=-zzj = 2.00000000000000 - 5.00000000000000i 
   2.00000000000000 + 5.00000000000000i 
>> -sum(pj)/sum(pi) 
ans = 
   -1.46422547644544
```
Hence  $s=1.46$ 

The angles of the asymptotes with the real axis are:

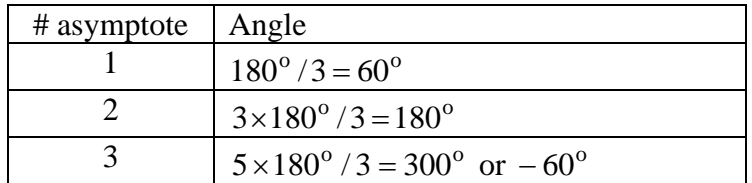

The last 2 can also be found using the symmetry of the RL.

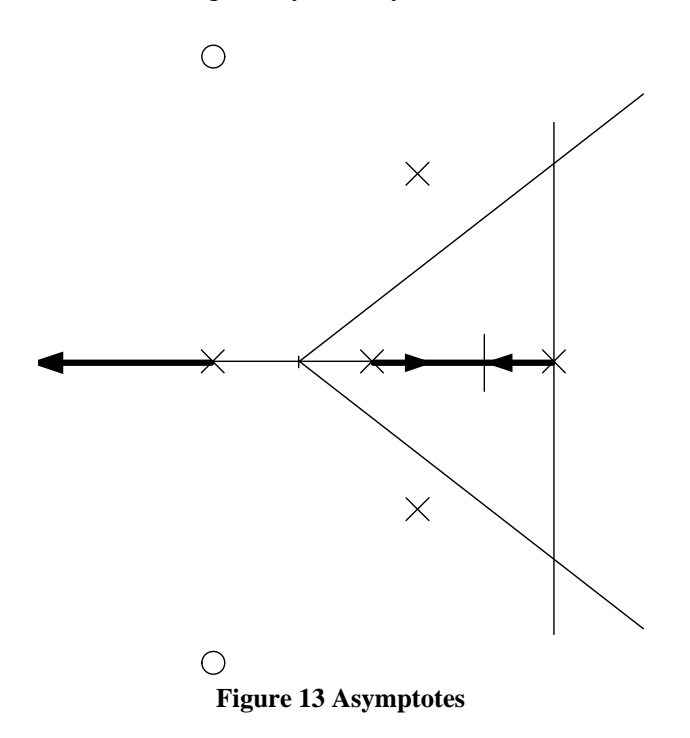

**Step 5:** The angle of departure from the complex poles is found using the following drawing:

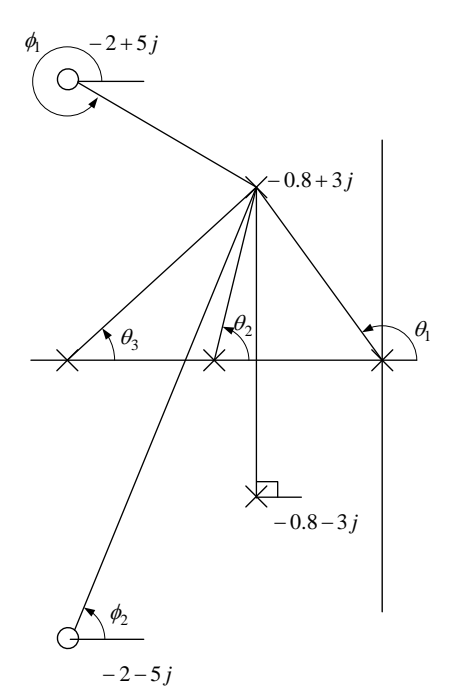

**Figure 14 Calculation of departure angle** 

$$
\theta_3 = \tan^{-1} \left( \frac{3}{1.2} \right) = 68.2^{\circ}
$$
  
\n
$$
\theta_2 = \tan^{-1} \left( \frac{3}{0.2} \right) = 86.2^{\circ}
$$
  
\n
$$
\tan^{-1} \left( \frac{3}{0.8} \right) = 75^{\circ} \Rightarrow \theta_2 = 180^{\circ} - 75^{\circ} = 105^{\circ}
$$
  
\n
$$
\phi_2 = \tan^{-1} \left( \frac{3+5}{1.2} \right) = 81.5^{\circ}
$$
  
\n
$$
\tan^{-1} \left( \frac{5-3}{1.2} \right) = 59^{\circ} \Rightarrow \phi_1 = 270 + 59 = 329
$$

So the angle of departure is  $180^{\circ} - 68.2^{\circ} - 86.2^{\circ} - 105^{\circ} - 90^{\circ} + 81.5 + 329 = 241^{\circ}$ 

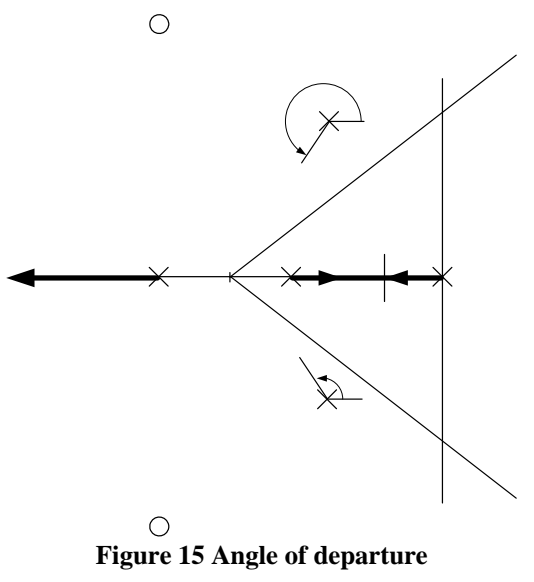

**Step 6:** Angle of arrival at complex zero:

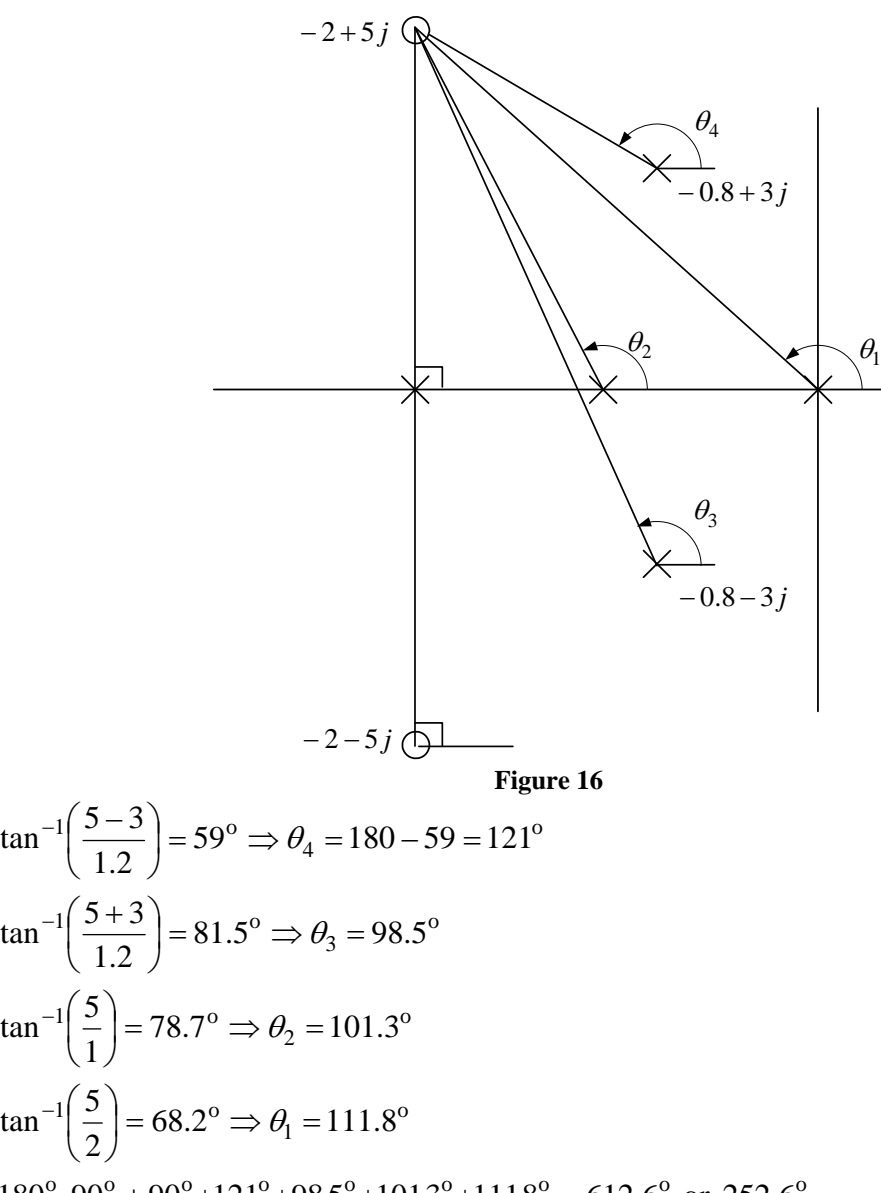

 $180^{\circ}$ -90<sup>°</sup> + 90<sup>°</sup> + 121<sup>°</sup> + 98.5<sup>°</sup> + 101.3<sup>°</sup> + 111.8<sup>°</sup> = 612.6<sup>°</sup> or 252.6<sup>°</sup>

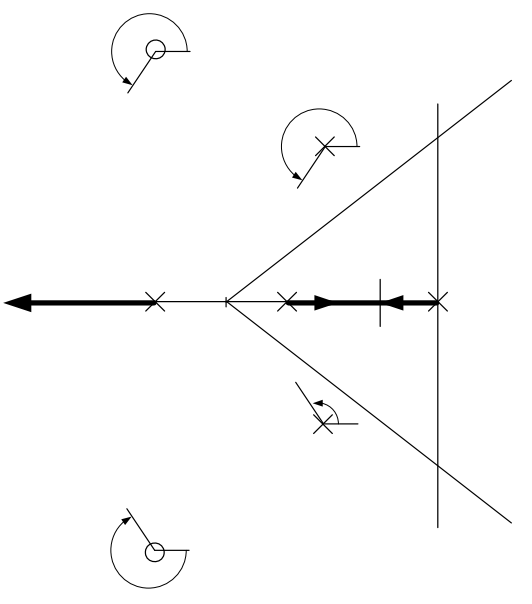

**Figure 17 Angle of arrival** 

**Step 7:** The last point is the point of intersection with the imaginary axis. To do that we place at the CL CE *s*=*j*ω:

$$
s^5 + 4.6 s^4 + 16.44 s^3 + 32.12 s^2 + 19.28 s + K(s^2 + 4s + 29) = 0 \Leftrightarrow
$$
  
\n
$$
j\omega^5 + 4.6 \omega^4 - 16.44 j\omega^3 - 32.12 \omega^2 + 19.28 j\omega + K(-\omega^2 + 4 j\omega + 29) = 0 \Leftrightarrow
$$
  
\n
$$
j\omega^5 + 4.6 \omega^4 - 16.44 j\omega^3 - 32.12 \omega^2 + 19.28 j\omega - K\omega^2 + 4 K j\omega + 29K = 0 \Rightarrow
$$
  
\n
$$
\begin{cases}\n\omega^5 - 16.44 \omega^3 + 19.28 \omega + 4K\omega = 0 \\
4.6 \omega^4 - 32.12 \omega^2 - K\omega^2 + 29K = 0\n\end{cases} \Rightarrow
$$
  
\n
$$
\begin{cases}\n\omega^4 - 16.44 \omega^2 + 19.28 + 4K = 0 \\
4.6 \omega^4 - 32.12 \omega^2 - K\omega^2 + 29K = 0\n\end{cases} \Rightarrow
$$

To solve that I will use the command *solve*(.) >> f=solve('w^4-16.44\*w^2+19.28+4\*k','4.6\*w^4-32.12\*w^2-w^2\*k+29\*k')  $f =$  k: [6x1 sym]  $w: [6x1 sym]$ >> f.k ans = 1.5305102953532435416275289415472 1.5305102953532435416275289415472 48.066744852323378229186235529226+28.380111761239544420282550946110\*i 48.066744852323378229186235529226+28.380111761239544420282550946110\*i 48.066744852323378229186235529226-28.380111761239544420282550946110\*i 48.066744852323378229186235529226-28.380111761239544420282550946110\*i >> f.w ans = -1.3139395436854506015568077305538 1.3139395436854506015568077305538 -3.9148964819517940077720670409119+1.6339011679500992572044216409525\*i 3.9148964819517940077720670409119-1.6339011679500992572044216409525\*i -3.9148964819517940077720670409119-1.6339011679500992572044216409525\*i 3.9148964819517940077720670409119+1.6339011679500992572044216409525\*i Hence the gain in 1.53 and the point is 1.31 rad/s

Now we have all that we need to sketch the root locus:

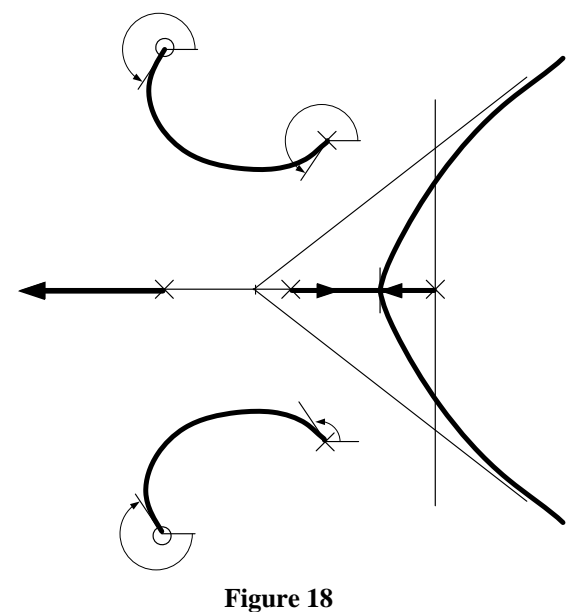

Further exercises

- 1) Repeat the original exercise but with  $G_{p2}(s) = (s + 2 + 5j)(s + 2 5j)$ .
- 2) Repeat the original exercise but with  $G_{p2}(s) = \frac{1}{(s+0.5+0.3j)(s+0.5-0.3j)}$ 1  $\frac{1}{(s+0.5+0.3j)(s+0.5-0.3j)}$ . 3) Repeat the original exercise but with  $G_{n2}(s) = \frac{(s+1.3+j)(s+1.3-j)}{(s+1.3+j)(s+1.3-j)}$  $(s+0.8+3j)(s+0.8-3j)$  $G_{p2}(s) = \frac{(s+1.3+j)(s+1.3-j)}{(s+0.8+3j)(s+0.8-3)}$  $1.3+j$  $(s+1.3)$  $2^{(3)} - \frac{1}{(s+0.8+3j)(s+0.8-1)}$  $=\frac{(s+1.3+j)(s+1.3-j)}{(s+1.3-j)(s+2.3-j)}$ .

Note: it is EXTREMELY important that you do and fully UNDERSTAND these exercises.